### **BAB III**

# **METODE PENELITIAN**

# **A. Jenis dan Pendekatan Penelitian**

Jenis penelitian yang digunakan adalah penelitian lapangan *(field research)*, yaitu penelitian yang dilakukan dengan terjun langsung untuk meneliti pengaruh strategi *brainstorming* terhadap pembelajaran Akidah Akhlak pada prestasi belajar siswa kelas V MI Darussalim.

Pendekatan yang digunakan adalah pendekatan kuantitatif. Jadi, data yang didapat bersifat kuantitatif, yaitu data yang berupa bilangan atau angka, yang kemudian dianalisis secara statistik untuk menunjukkan pengaruh antar variabel.

# **B. Desain Penelitian**

 $\overline{a}$ 

Penelitian ini menggunakan desain kuasi eksperimen *(quasi experimental design)* dengan bentuk desain *nonequivalent control group design.* Penelitian ini menggunakan dua kelompok, kelompok pertama adalah kelompok eksperimen (yang diberi perlakuan), kelompok kedua yaitu kelompok kontrol (yang tidak diberi perlakuan), tetapi pada bentuk desain ini kelompok eksperimen maupun kelompok kontrol tidak dipilih secara random.<sup>1</sup>

<sup>1</sup> Sugiyono, *Metode Penelitian Pendidikan Pendekatan Kuantitatif, Kualitatif, dan R&D,*  (Bandung: Alfabeta, 2017), h. 116.

# **C. Tempat Penelitian**

Penelitian ini dilaksanakan di MI Darussalim Kecamatan Bati-Bati Kabupaten Tanah Laut. Pemilihan tempat penelitian ini dikarenakan MI Darussalim Kecamatan Bati-Bati Kabupaten Tanah Laut belum pernah menerapkan strategi *brainstorming*. Selain itu, pihak madrasah juga memperbolehkan untuk melakukan penelitian di madrasah tersebut.

#### **D. Populasi dan Sampel**

1. Populasi

Populasi merupakan wilayah generalisasi yang terdiri dari obyek/subyek yang ditetapkan oleh peneliti untuk dipelajari dan dikaji dan kemudian ditarik kesimpulan. Obyek/subyek tersebut mempunyai kualitas dan karakteristik tertentu. Populasi dalam penelitian ini adalah seluruh siswa-siswi kelas V MI Darussalim yang berjumlah 58 siswa.

Tabel I. Distribusi Populasi Penelitian

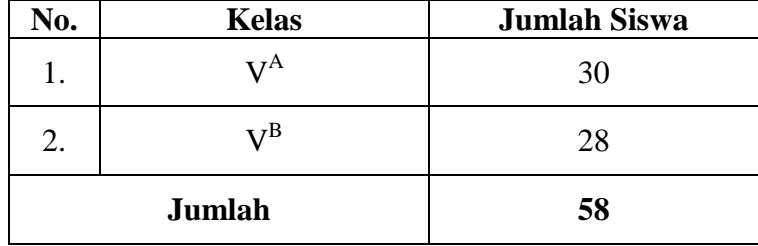

#### 2. Sampel

Sampel merupakan bagian dari jumlah dan karakteristik yang dimiliki oleh populasi. Penentuan sampel dalam penelitian ini menggunakan teknik sampling jenuh, karena menggunakan semua anggota populasi sebagai sampel.

Pada penelitian ini, sampelnya adalah seluruh siswa di kelas  $V^A$ dan seluruh siswi di kelas V<sup>B</sup> . Sesuai dengan bentuk desain yang dipilih*,* maka akan ada dua kelas, yakni kelas kontrol dan kelas eksperimen. Kelas V<sup>A</sup> sebagai kelas kontrol, dan kelas V<sup>B</sup> sebagai kelas eksperimen. Pengambilan keputusan pemilihan sampel ini berdasarkan nilai kemampuan awal siswa, yang mana nilai kemampuan awal siswa kelas  $\operatorname{V}^{\text{B}}$ lebih rendah dari kelas V<sup>A</sup>.

Tabel II. Distribusi Sampel Penelitian

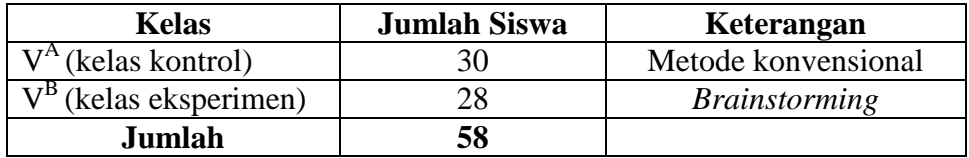

### **E. Data dan Sumber Data**

1. Data

Data yang digali dalam penelitian ini ada dua macam yaitu data pokok dan data penunjang.

a. Data pokok

Adapun data pokok yang digali dalam penelitian ini yaitu data yang berkaitan dengan prestasi belajar siswa di kelas V<sup>A</sup> dan di kelas V B ketika diterapkan pembelajaran dengan strategi *brainstorming*  pada mata pelajaran Akidah Akhlak, yakni nilai proses belajar (afektif) dan hasil belajar siswa.

b. Data penunjang

Data penunjang yaitu data tentang latar belakang lokasi penelitian yang meliputi sejarah singkat berdirinya MI Darussalim, keadaan siswa, guru dan karyawan, sarana dan prasarana sekolah serta jadwal pelajaran.

2. Sumber Data

Untuk memperoleh data di atas diperlukan sumber data sebagai berikut:

- a. Responden, yaitu siswa kelas V MI Darussalim yang telah ditetapkan sebagai subjek penelitian.
- b. Informan, yaitu kepala sekolah, guru akidah akhlak yang mengajar di kelas V, dan staf tata usaha pada MI Darussalim.
- c. Dokumen, yaitu semua catatan ataupun arsip yang memuat datadata atau informasi yang mendukung dalam penelitian ini baik yang berasal dari guru maupun tata usaha.

# **F. Teknik Pengumpulan Data**

Teknik pengumpulan data yang peneliti gunakan dalam penelitian ini adalah sebagai berikut:

1. Tes

Pada umumnya, tes digunakan untuk mengukur dan menilai hasil belajar siswa.<sup>2</sup> Instrumen berupa tes dapat digunakan untuk mengukur kemampuan dasar dan pencapaian atau prestasi. Tes yang digunakan dalam penelitian ini berupa tes awal dan tes akhir. Tes awal berfungsi untuk mengetahui kemampuan dasar (awal) siswa mengenai materi yang akan diajarkan. Sedangkan tes akhir digunakan untuk mengetahui perbandingan hasil belajar antara kelas kontrol dan kelas eksperimen setelah diberi perlakuan. Tes inilah yang dijadikan acuan untuk menarik kesimpulan di akhir penelitian.

2. Observasi

Pada umumnya, observasi digunakan jika penelitian berkenaan dengan perilaku manusia, proses kerja, gejala-gejala alam dan jika jumlah responden yang diamati tidak terlalu besar. Observasi digunakan sebagai teknik pengumpulan data dalam penelitian ini untuk mengukur ketercapaian aspek prestasi belajar siswa yang tidak bisa diukur menggunakan tes.

3. Wawancara

 $\overline{\phantom{a}}$ 

Berdasarkan paparan Sukmadinata, wawancara merupakan proses memperoleh data/keterangan untuk tujuan penelitian dengan cara tanya jawab, sambil bertatap muka antara orang yang mewawancarai dan

<sup>2</sup>Nana Sudjana, *Dasar-Dasar Proses Belajar Mengajar*, (Bandung: Sinar Baru Algesindo, 2005), h. 35.

responden dengan alat yang dinamakan panduan (instrumen) wawancara.<sup>3</sup> Wawancara digunakan untuk melengkapi dan memperkuat data yang diperoleh peneliti.

4. Dokumentasi

 $\overline{a}$ 

Penelitian ini di dokumentasikan untuk memperoleh data tentang prestasi belajar siswa mengenai mata pelajaran Akidah Akhlak. Dokumentasi juga digunakan untuk mengumpulkan data dalam pelaksanaan pembelajaran Akidah Akhlak menggunakan strategi *brainstorming* berupa foto-foto kegiatan, serta arsip-arsip sekolah yang dibutuhkan untuk melengkapi data yang diperlukan.

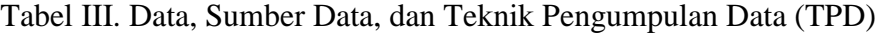

| No. | Data                                                                                                    | <b>Sumber Data</b>                       | <b>TPD</b>                                     |  |
|-----|----------------------------------------------------------------------------------------------------|------------------------------------------|------------------------------------------------|--|
| 1.  | Data pokok meliputi:<br>a. Nilai proses belajar<br>(afektif) siswa kelas<br>V MI Darussalim.                                       | a. Siswa kelas V<br><b>MI</b> Darussalim | Observasi<br>a.                                |  |
|     | b. Hasil belajar siswa<br>kelas<br>V<br>MI<br>Darussalim.                                                                          | b. Siswa kelas V<br><b>MI</b> Darussalim | b. Tes                                         |  |
| 2.  | Data penunjang meliputi:<br>a. Gambaran<br>umum<br>penelitian<br>lokasi<br>singkat<br>(sejarah<br>berdirinya<br>MI<br>Darussalim). | a. Dokumen<br>dan<br>informan            | a. Dokumentasi<br>dan observasi                |  |
|     | b. Keadaan siswa MI<br>Darussalim.                                                                                                 | b. Dokumen<br>dan<br>informan            | b. Dokumentasi,<br>wawancara,<br>dan observasi |  |

<sup>3</sup>Nana Syaodih Sukmadinata, *Metode Penelitian Pendidikan*, (Bandung: PT. Remaja Rosdakarya, 2015), h. 230.

Tabel III. (Lanjutan)

| No. | Data |                                                             | <b>Sumber Data</b> |                        | TPD |  |                                                |
|-----|------|-------------------------------------------------------------|--------------------|------------------------|-----|--|------------------------------------------------|
|     |      | c. Keadaan sarana dan<br>MI<br>prasarana di<br>Darussalim.  |                    | c. Dokumen<br>informan | dan |  | c. Dokumentasi,<br>wawancara,<br>dan observasi |
|     |      | d. Keadaan guru<br>dan<br>staf tata usaha MI<br>Darussalim. |                    | d. Dokumen<br>informan | dan |  | d. Dokumentasi,<br>wawancara,<br>dan observasi |
|     |      | e. Jadwal belajar di MI<br>Darussalim.                      |                    | e. Dokumen<br>informan | dan |  | e. Dokumentasi,<br>wawancara.<br>dan observasi |

# **G. Instrumen Penelitian**

1. Penyusunan Instrumen

Instrumen pada penelitian ini disusun dengan memperhatikan hal-hal berikut:

- a. Soal mengacu pada kurikulum yang digunakan di sekolah yang diteliti.
- b. Penilaian dilihat dari aspek kognitif (hasil belajar) dan afektif (proses belajar).
- c. Penilaian dilaksanakan dengan bentuk tes dan non tes.
- d. Soal yang akan diberikan terlebih dahulu di validasi oleh beberapa orang yang ahli di bidang Akidah Akhlak.
- e. Tes yang dipakai memenuhi validitas dan reliabilitas.

#### 2. Pengujian Instrumen Penelitian

Instrumen tes yang baik harus valid dan reliabel. Instrumen yang valid dan reliabel merupakan syarat mutlak untuk mendapatkan hasil penelitian yang juga valid dan reliabel.<sup>4</sup>

a. Uji Validitas kepada Tim Ahli

Sebelum melakukan uji soal ke siswa kelas  $V^B$  MIS Sullamuttaufiq, terlebh dahulu soal-soal tersebut diuji validitasnya kepada tim ahli, uji validitas tim ahli dilaksanakan oleh validator yang ahli dalam bidang Akidah Akhlak, yakni dua orang dosen UIN Antasari Banjarmasin.

b. Uji Validitas dan Reliabilitas Soal

Adapun untuk mengetahui validitas dan reliabilitas instrumen tes, peneliti menggunakan SPSS 22*.* Langkah-langkahnya sebagai berikut.

- 1) Pemasukan Data ke SPSS
	- a) Buka ke lembar kerja baru.
	- b) Masuk ke *Variable View* untuk memasukkan nama dan properti variabel.
- 2) Mengisi Data

 $\overline{a}$ 

Kembalikan tampilan data pada *Data View*. Isilah data tersebut berdasarkan data jawaban siswa.

<sup>4</sup> Sugiyono, *Metode Penelitian Pendidikan Pendekatan Kuantitatif, Kualitatif, dan R&D,*  (Bandung: Alfabeta, 2017), h. 173.

- 3) Mengolah Data
	- a) Klik *Analyze – Correlate – Bivariate Correlations.*
	- b) Memasukkan semua variabel ke kotak *Variables*, centang bagian *Pearson, Two-tailed,* dan *Flag Significant Correlations*.
	- c) Klik *OK*.
	- d) Menyimpan hasil output.
- 3. Hasil Uji Coba Instrumen Penelitian

Sebelum melakukan penelitian, terlebih dahulu diadakan uji coba instrumen tes. Uji coba dilaksanakan di MI Sullamuttaufiq Kecamatan Banjarmasin Timur pada hari Jum'at tanggal 24 Agustus 2018 dengan jumlah peserta uji coba sebanyak 18 orang.

Uji coba instrumen untuk soal *pre-test* dan *post-test* terdiri dari 1 perangkat soal yang berjumlah 20 soal. Dari hasil uji coba tes diperoleh data yang kemudian dilakukan perhitungan untuk validitas dan reliabilitas instrumen tes menggunakan aplikasi spss. Hasil uji validitas dan reliabilitas soal *pre-test* dan *post-test* terhadap 20 butir soal yang telah di uji cobakan dapat dilihat pada lampiran IX dan lampiran X.

Berdasarkan hasil uji validitas dan reliabilitas instrumen tes yang telah di uji cobakan, maka untuk menentukan instrumen tes yang akan digunakan dalam penelitian, dipilih instrumen tes yang valid pada perangkat soal tersebut. Adapun deskripsi hasil uji validitas dan reliabilitas butir soal disajikan pada tabel berikut:

| <b>Butir Soal</b> | $Sig. (2-tailed)$ | Keterangan         | Cronbach's   | Keterangan                     |
|-------------------|-------------------|--------------------|--------------|--------------------------------|
|                   |                   |                    | <b>Alpha</b> |                                |
| 1.                | ,318              | Tidak Valid        |              |                                |
| 2.                | ,012              | Valid*             |              |                                |
| 3.                | ,024              | Valid*             |              | Reliabel<br>Kriteria<br>Tinggi |
| 4.                | ,080              | <b>Tidak Valid</b> |              |                                |
| 5.                | ,048              | Valid*             |              |                                |
| 6.                | ,011              | Valid*             |              |                                |
| 7.                | ,014              | Valid*             |              |                                |
| 8.                | ,007              | Valid*             |              |                                |
| 9.                | ,006              | Valid*             |              |                                |
| 10.               | ,620              | <b>Tidak Valid</b> |              |                                |
| 11.               | ,000              | Valid*             | ,684         |                                |
| 12.               | ,979              | <b>Tidak Valid</b> |              |                                |
| 13.               | ,294              | <b>Tidak Valid</b> |              |                                |
| 14.               | ,020              | Valid*             |              |                                |
| 15.               | ,055              | <b>Tidak Valid</b> |              |                                |
| 16.               | ,529              | <b>Tidak Valid</b> |              |                                |
| 17.               | ,506              | <b>Tidak Valid</b> |              |                                |
| 18.               | ,337              | <b>Tidak Valid</b> |              |                                |
| 19.               | ,718              | <b>Tidak Valid</b> |              |                                |
| 20.<br>T Z        | ,014              | Valid*             |              |                                |

Tabel IV. Kesimpulan Hasil Uji Validitas dan Reliabilitas

Keterangan:

 $* =$  Butir soal yang diambil sebagai instrumen penelitian.

Dari tabel tersebut dapat diketahui bahwa ada 10 soal yang diambil untuk dijadikan instrrumen penelitian, yakni *pretest-posttest.* Soal yang digunakan adalah butir soal nomor 2, 3, 5, 6, 7, 8, 9, 11, 14, dan 20.

# **H. Desain Pengukuran**

Untuk mempermudah proses analisis data, diperlukan suatu variabel yang akan diukur dalam penelitian ini, yakni prestasi belajar siswa. Menurut rumus Usman dan Setiawati, penilaian prestasi belajar siswa dihitung dengan rumus berikut.

$$
N = \frac{skor\ perolehan}{skor\ maksimum} \ x\ 100
$$

Keterangan:

 $\overline{\phantom{a}}$ 

 $N =$  Nilai akhir<sup>5</sup>

Selanjutnya nilai akhir prestasi belajar siswa akan diinterpretasikan berdasarkan ARD dari Penmad Kemenag RI sebagai berikut.

Tabel V. Interpretasi Prestasi Belajar

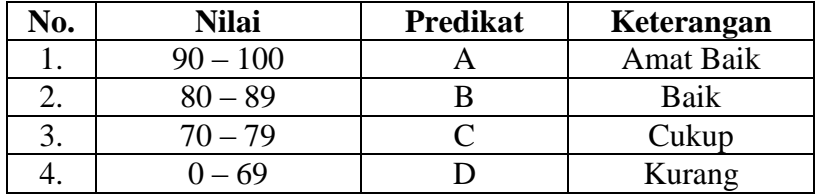

Kemudian nilai yang didapat akan dianalisis dengan uji statistik untuk mengetahui ada tidaknya perbedaan yang signifikan dari prestasi belajar antara kelas eksperimen dan kelas kontrol.

<sup>5</sup> Uzer Usman dan Lilis Setiawati, *Optimalisasi Kegiatan Belajar Mengajar*, (Bandung: PT Remaja Rosdakarya, 1993), h. 136.

#### **I. Teknik Pengolahan Data**

Data yang diperoleh dari penelitian ini diolah dengan teknik sebagai berikut.

1. *Editing*

*Editing* merupakan proses pemeriksaan atau pengecekan data yang telah berhasil dikumpulkan, karena ada kemungkinan data yang dikumpulkan tidak dibutuhkan atau tidak memenuhi syarat. Tujuan dilakukan *editing* guna mengoreksi kesalahan-kesalahan dan kekurangan data yang telah dikumpulkan.

2. *Scoring*

*Scoring* yakni memeriksa jawaban hasil tes, kemudian diberi nilai dalam bentuk angka.

3. *Tabulating* dan Interpretasi Data

*Tabulating* dan interpretasi data yaitu kegiatan menyusun dan menghitung hasil *scoring* untuk disajikan dalam bentuk tabel ataupun grafik.

### **J. Teknik Analisis Data**

Teknik analisis data bertujuan untuk mencari jawaban atas pertanyaan yang telah dirumuskan sebelumnya. Penelitian ini menggunakan pendekatan kuantitatif dengan desain *quasi experimental design*, maka analisis data yang digunakan berupa teknik analisis statistik. Teknik analisis data yang digunakan adalah uji t (uji perbedaan dua

mean) <sup>6</sup> atau uji *Mann-Whitney* (uji U). Uji t digunakan apabila data berdistribusi normal dan homogen. Sebaliknya, jika data tidak berdistribusi normal, maka digunakan uji U. Sebelum mengadakan uji tersebut di atas, peneliti terlebih dahulu melakukan perhitungan statistika yang meliputi rata-rata (mean), standar deviasi, variansi, uji normalitas, dan uji homogenitas.

1. Rata-rata (Mean)

Menurut Sudjana, untuk menentukan kualifikasi hasil belajar yang telah dicapai siswa, dapat diketahu melalui rata-rata (mean) dengan rumus:

$$
\overline{x} = \frac{\sum f_i x_i}{\sum f_i}
$$

Keterangan:

 $\overline{X}$  = Nilai rata-rata (*mean*)

 $\sum f_i x_i$  = Jumlah perkalian antara nilai (x) dengan frekuensi (f)

 $\sum f_i$  = Jumlah frekuensi/datanya<sup>7</sup>

2. Standar Deviasi

 $\overline{a}$ 

Standar deviasi (simpangan baku) adalah suatu nilai yang menunjukan tingkat variasi kelompok data atau ukuran standar penyimpangan dari meannya.<sup>8</sup> Standar deviasi bertujuan untuk mengetahui tinggi rendahnya perbedaan antara data satu dengan lainnya yang diperoleh dari nilai rata-

<sup>6</sup>Uhar Suharsaputra, *Metodologi Penelitian,* (Bandung: Anggota IKAPI, 2012), h. 167.

<sup>7</sup> Sudjana, *Metode Statistika,* (Bandung: Tarsito, 2005, Cet. ke-2), h. 67.

<sup>8</sup>Riduwan, *Dasar-Dasar Statistika,* (Bandung: Alfabeta, 2012), h. 146.

rata/meannya. Menurut Sugiyono, untuk menghitung standar deviasi sampel, rumus yang digunakan sebagai berikut:

$$
s = \sqrt{\frac{\sum (x_i - \bar{x})^2}{n-1}}
$$

Keterangan:

- $s =$ standar deviasi sampel
- $\bar{x}$  = rata-rata (mean)
- $n =$ banyaknya data
- $x_i$  = data ke-i yang mana i = 1, 2, 3, ...<sup>9</sup>
- 3. Variansi

Variansi sampel digunakan dalam perhitungan uji t, menurut Sugiyono untuk menghitung variansi sampel digunakan rumus berikut.

$$
s^2 = \frac{n \sum f_i x_i^2 - (f_i x_i)^2}{n (n-1)}
$$

Keterangan:

 $\overline{\phantom{a}}$ 

 $s^2$ = Variansi sampel

 $x_i$  = Data ke-i, yang mana i = 1, 2, 3, ....

 $n =$ Banyaknya data.<sup>10</sup>

Adapun perhitungan rata-rata, standar deviasi, dan varians menggunakan SPSS 22, langkah-langkahnya sebagai berikut:

- 1. Klik menu *Analyze – Descriptive Statistics – Descriptive.*
- 2. Masukkan nilai siswa ke kotak *Variables(s)*.

<sup>9</sup> Sugiyono, *Metode Penelitian Pendidikan...*, h. 57.

<sup>10</sup>Sugiyono, *Statisika untuk Penelitian*, (Bandung: Alfabeta, 2012), h.57.

- 3. Klik *Option –* centang *Mean, Std. Deviation,* dan *Variance, Continue.*
- 4. Klik *Ok.*<sup>11</sup>
- 4. Uji Normalitas

 $\overline{a}$ 

Uji normalitas digunakan untuk mengetahui kenormalan distribusi data. Pengujian normalitas data yang diperoleh dalam penelitian menggunakan uji *Kolmogorof-Smirnov*, langkah pengujian sebagai berikut.

- Langkah 1. Mengurutkan skor dari yang terkecil sampai yang terbesar
- Langkah 2. Menentukan frekuensi tiap-tiap data, frekuensi kumulatif, dan menentukan nilai Z dari tiap-tiap data.
- Langkah 3. Menentukan besar peluang untuk masing-masing nilai Z berdasarlan tabel z, dan sebut dengan F(zi). Untuk nilai zi positif, maka nilai F(zi)= 0,5 + nilai yang tertera pada daftar yang berada dalam tabel z. Untuk nilai zi negatif maka nilai  $F(z) = 0.5 - 1$ nilai yang tertera pada daftar yang berada dalam tabel z.
- Langkah 4. Menghitung selisih antara perbandingan frekuensi relatif dan banyaknya data dengan peluang untuk masing-masing nilai Z.
- Langkah 5. Menentukan koefisien hitung Kolmogorof-Smirnov (D)

<sup>&</sup>lt;sup>11</sup>Hasby Assidiqy, *IBM Buku Panduan SPSS Statistical Data Analysis 22*, (Banjarmasin: UIN Antasari, 2015), h. 13-22.

untuk masing-masing skor yang salah satu perhitungannya

- Langkah 6. Menentukan nilai Kolmogorof-Smirnov yang diambil dari nilai yang terbesar ( *Dhitung* )
- Langkah 7. *Dhitung* dibandingkan dengan koefisien *Dtabel* yang diambil dari tabel Kolmogorof-Smirnov. Menentukan nilai *Dtabel* , yaitu dengan melihat taraf signifikansi dan jumlah data.
- Langkah 8. Untuk menentukan bahwa data berada dalam sebaran normal, dengan membandingkan *Dhitung* dengan *Dtabel* . Apabila  $D_{\text{hitung}} < D_{\text{label}}$  maka sampel berasal dari populasi yang berdistribusi normal.<sup>12</sup>

Uji normalitas dengan uji *Kolmogorov-Smirnov* juga dapat dilakukan menggunakan SPSS 22, dengan langkah-langkah sebagai berikut:

- 1. Buka file normalitas.
- 2. Klik menu *Analyze – Nonparametric Test – Legacy Dialogs – 1- Samples K-S.*
- 3. Masukkan variabel ke dalam *Test Variable List,* dan pada *Test Distribution* centang *Normal*.
- 4. Klik *Ok.*

 $\overline{a}$ 

<sup>12</sup>Mikha Agus Widiyanto, *Statistika Terapan*, (Jakarta: Gramedia, 2013), h. 154-157.

Jika nilai *Asymp. Sig. (2-tailed)* > 0,05, maka data berdistribusi normal. Jika nilai *Asymp. Sig. (2-tailed)* < 0,05, maka data tidak berdistribusi normal. $^{13}$ 

5. Uji Homogenitas

Setelah berdistribusi normal, selanjutnya dilakukan uji homogenitas yang digunakan adalah uji varians terbesar di banding varians terkecil menggunakan tabel F. Adapun langkah-langkah pengujiannya adalah:

a. Menghitung varians terbesar dan varians terkecil

b. 
$$
F_{hitung} = \frac{varians terbesar}{varians terkecil}
$$

- c. Membandingkan nilai  $F_{hitung}$  dengan nilai  $F_{tablel}$
- d. db pembilang  $=$  n-1 (untuk varians terbesar)
- e. db pembilang  $= n-1$  (untuk varians terkecil)
- f. Taraf signifikan  $(\alpha) = 5\%$
- g. Kriteria pengujian

 $\overline{\phantom{a}}$ 

- 1) Jika  $F_{hitung} > F_{tablel}$  maka tidak homogen
- 2) Jika  $F_{hitung} \leq F_{tablel}$  maka homogen<sup>14</sup>

Uji homogenitas juga dapat dilakukan dengan *Levene Statistic*  menggunakan SPSS 22, langkah-langkahnya sebagai berikut:

- 1. Masukkan nilai siswa pada *Data View* kelas eksperimen dan kelas kontrol.
- 2. Klik menu *Analyze – Compare Means – One Way Anova.*

<sup>13</sup>Hasby Assidiqy, *IBM Buku Panduan SPSS...*, h. 25-27.

<sup>14</sup>Riduwan, *Belajar Mudah Penelitian untuk Guru-Karyawan dan Peneliti Pemula*, (Bandung: Alfabeta, 2005), h. 120.

- 3. Masukkan variabel ke dalam *Dependent List* dan *Factor List.*
- 4. Klik *Option*, centang pada kotak *Homogeneity of Variance Test*.
- 5. Klik *Continue* dan *Ok.*<sup>15</sup>
- 6. Uji t

Uji perbandingan yaitu uji t dua sampel digunakan untuk membandingkan (membedakan) apakah kedua data (variabel) tersebut sama atau berbeda. Adapun langkah-langkah pengujiannya sebagai berikut:

a. Menghitung nilai rata-rata  $\overline{x}$ ) dan varians ( $S^2$ ) setiap sampel:

$$
\bar{x} = \frac{\sum fX_i}{n} \text{ dan } S = \sqrt{\frac{n.\sum fXi^2 - (\sum fXi)^2}{n(n-1)}}
$$

b. Menghitung harga t dengan rumus:s

$$
t = \frac{\bar{x}_1 - \bar{x}_2}{\sqrt{\frac{(n_1 - 1)s_1^2 + (n_2 - 1)s_2^2}{n_1 + n_2 - 2}\left[\frac{1}{n_1} + \frac{1}{n_2}\right]}}
$$

Keterangan:

 $\overline{\phantom{a}}$ 

- $n<sub>1</sub>$ = jumlah data pertama (kelas eksperimen)
- $n<sub>2</sub>$ = jumlah data kedua (kelas kontrol)
- $\bar{x}_1$ = nilai rata-rata hitung data pertama
- $x_2$  $\overline{a}$ = nilai rata-rata hitung data kedua
- 2 1 *s* = variansi data pertama

<sup>15</sup>Hasby Assidiqy, *IBM Buku Panduan SPSS...*, h. 43-47.

2 2 *s* = variansi data kedua

- c. Menentukan nilai t pada tabel distribusi t dengan taraf signifikansi  $\alpha = 5\%$  dengan  $d_k = (n_1 + n_2 - 2)$
- d. Menentukan kriteria pengujian jika  $-t_{\text{table}} \leq t_{\text{hitung}} \leq t_{\text{table}}$  maka  $H_0$  diterima dan  $H_a$  ditolak.<sup>16</sup>
- 7. Uji *Mann-Whitney* (Uji U)

Jika data yang dianalisis tidak berdistribusi normal maka digunakan uji *Mann-Whitney* atau disebut juga uji U. Menurut Sugiyono, uji U berfungsi sebagai alternatif penggunaan uji t jika prasyarat parametiknya tidak terpenuhi. Teknik ini digunakan untuk menguji signifikansi perbedaan dua populasi. Adapun langkah-langkah pengujiannya adalah sebagai berikut:

- a. Menggabungkan dua kelas independen dan beri jenjang pada tiaptiap anggotanya mulai dari nilai pengamatan terkecil sampai nilai pengamatan terbesar. Jika ada dua atau lebih pengamatan yang sama maka digunakan jenjang rata-rata.
- b. Menghitung jumlah jenjang masing-masing bagi sampel pertama dan kedua yang dinotasikan dengan R<sub>1</sub> dan R<sub>2</sub>.
- c. Untuk uji statistik U, kemudian dihitung dari sampel pertama dengan n<sub>1</sub> pengamatan,  $U_1 = n_1 n_2 + \frac{n_1 (n_1 - 1) - \sum R}{2}$  $\frac{11}{2}$  atau dari sampel kedua dengan n<sub>2</sub> pengamatan U<sub>2</sub>= n<sub>1</sub>n<sub>2</sub> +  $\frac{nz(n-1)-\sum R}{2}$  $\overline{\mathbf{c}}$

Keterangan:

 $\overline{a}$ 

<sup>16</sup>Sudjana, *Metode Statistika...,* h. 239-240.

$$
n_1
$$
 = banyaknya sampel pada sampel pertama  
\n $n_2$  = banyaknya sampel pada sampel kedua  
\n $U_1$  = uji statistik U dari sampel pertama  $n_1$   
\n $U_2$  = uji statistik U dari sampel pertama  $n_2$   
\n $\sum R_1$  = jumlah jenjang pada sampel pertama  
\n $\sum R_2$  = jumlah jenjang pada sampel kedua

- d. Nilai U yang digunakan adalah nilai U yang lebih kecil dan yang lebih besar ditandai dengan U\*. Sebelum dilakukan pengujian perlu diperiksa apakah telah didapatkan U atau U\* dengan cara membandingkannya dengan  $\frac{n m z}{2}$ . Bila nilainya lebih besar daripada  $\frac{n}{2}$  nilai tersebut adalah U\* dan nilai U dapat dihitung:  $U = n_1 n_2 - U^*$ .
- e. Membandingkan nilai U dengan nilai U dalam tabel. Dengan kriteria pengambilan keputusan adalah jika U≥U<sub>o</sub> maka H<sub>0</sub> diterima, dan jika U $\leq U\alpha$  maka H<sub>0</sub> ditolak. Tes signifikan untuk yang lebih besar (˃20) menggunakan pendekatan kurva normal dengan harga kritis z sebagai berikut:

$$
z = \frac{U - \frac{n_{1n_2}}{z}}{\sqrt{\frac{n_{1n_2(n_1+n_2+1)}}{12}}}
$$

Jika –  $Z_{\alpha/2} \le Z \le Z_{\alpha/2}$  dengan taraf nyata  $\alpha = 5\%$  maka H<sub>0</sub> diterima dan jika Z>Z<sub>α/2</sub> atau Z< – Z<sub>α/2</sub> maka H<sub>0</sub> ditolak.<sup>17</sup>

 $\overline{a}$ 

48

<sup>17</sup> Sugiyono, *Statistika untuk...*, h.153.

Adapun uji U menggunakan SPSS 22, langkah-langkahnya sebagai berikut:

- 1. Klik menu *Analyze – Nonparametric Test – Legacy Dialogs-2 Independent Samples*.
- 2. Masukkan nilai pada kotak *Test Variable List*, masukkan kelompok pada kotak *Grouping Variable.*
- 3. Klik *Define Group*, kemudian isilah *Groups 1* dengan "1" dan *Groups 2* dengan "2".
- 4. Klik *Continue*, lalu *Ok*.

#### **K. Prosedur Penelitian**

Ada tiga tahapan dalam penelitian ini, yaitu tahap perencanaan tahap pelaksanaan, dan tahap akhir. Tahapan-tahapan tersebut dijabarkan sebagai berikut:

- 1. Tahap Perencanaan
	- a. Observasi awal, meliputi pengalaman langsung pembelajaran di kelas, kondisi anak-anak dan pembelajaran yang biasa dilakukan.
	- b. Perumusan masalah penelitian.
	- c. Studi literatur terhadap jurnal, buku, laporan penelitian mengenai strategi *brainstorming.*
	- d. Menyusun RPP dan instrumen penelitian.
	- e. Uji coba instrumen tes.
	- f. Revisi instrumen.
- 2. Tahap Pelaksanaan
	- a. Penentuan sampel penelitian yang terdiri dari dua kelas.
	- b. Penentuan kelas eksperimen dan kelas kontrol.
	- c. Pelaksanaan tes awal untuk kelas eksperimen dan kelas kontrol.
	- d. Memberikan perlakuan berupa pembelajaran pada kedua kelas. Pada kelas eksperimen diterapkan strategi *brainstorming,*  sedangkan kelas kontrol menggunakan pembelajaran yang biasa dilakukan.
- 3. Tahap Akhir
	- a. Memilih data hasil tes awal, tes akhir, dan instrumen lainnya.
	- b. Menganalisis dan membahas temuan penelitian.
	- c. Menarik kesimpulan.